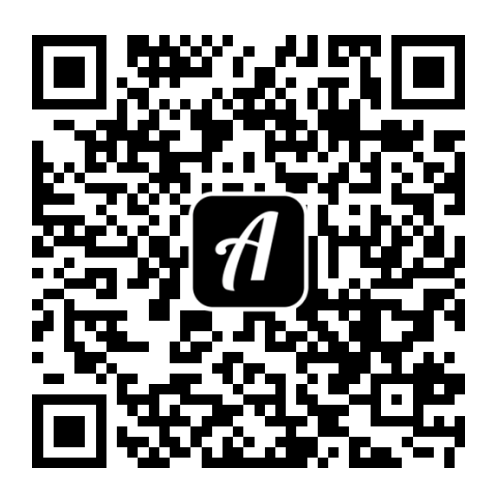

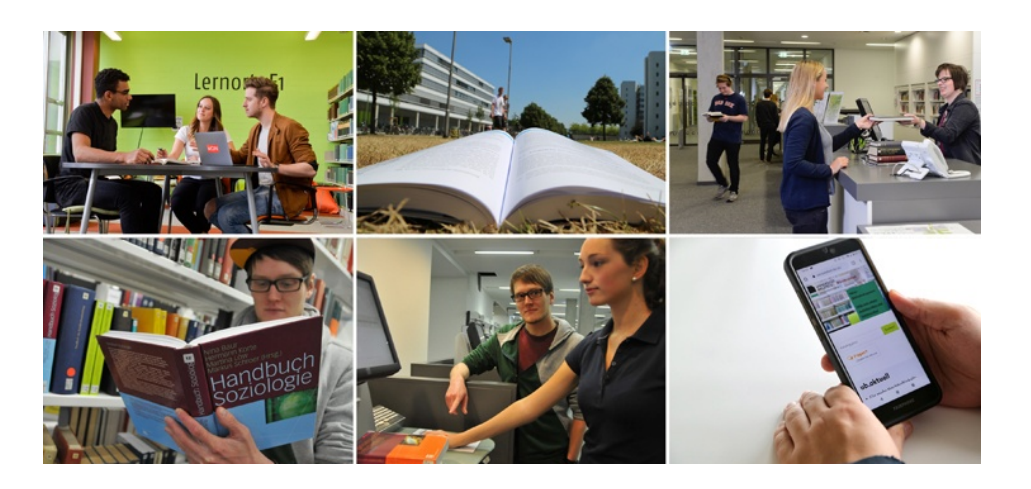

## Bound: So läuft's!

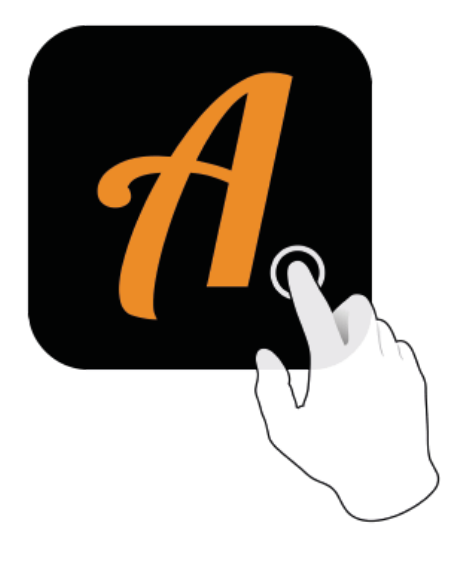

Actionbound-Appin AppStoreoder GooglePlay kostenlosherunterladen

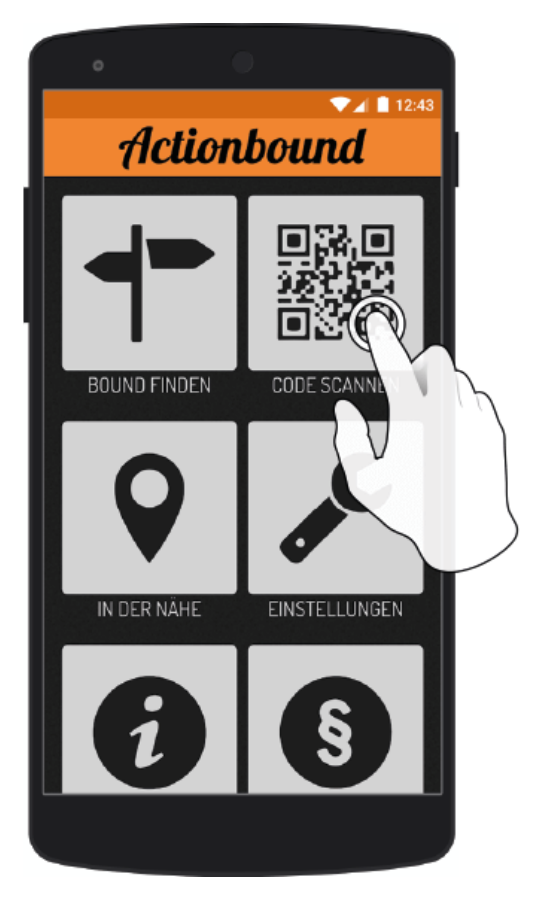

QR-Codemit der Actionbound-Appscannen